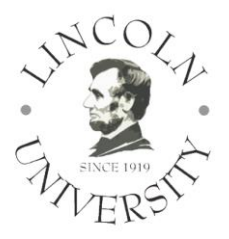

## **LINCOLN UNIVERSITY**

## **COLLEGE OF GRADUATE AND UNDERGRADUATE STUDIES**

Loan Counseling Policy

If you are a first-time Lincoln University borrower of a federal student loan, you must complete a Loan Entrance Counseling. This quick and easy online counseling session will help to ensure that you understand the responsibility and obligation you are assuming when borrowing this type of student loan. Each online session will take approximately 30 minutes to complete. Before the Financial Aid and Scholarship Services office can disburse loan funds, it must have record that you have completed a Loan Entrance Counseling session for each type of loan you accepted.

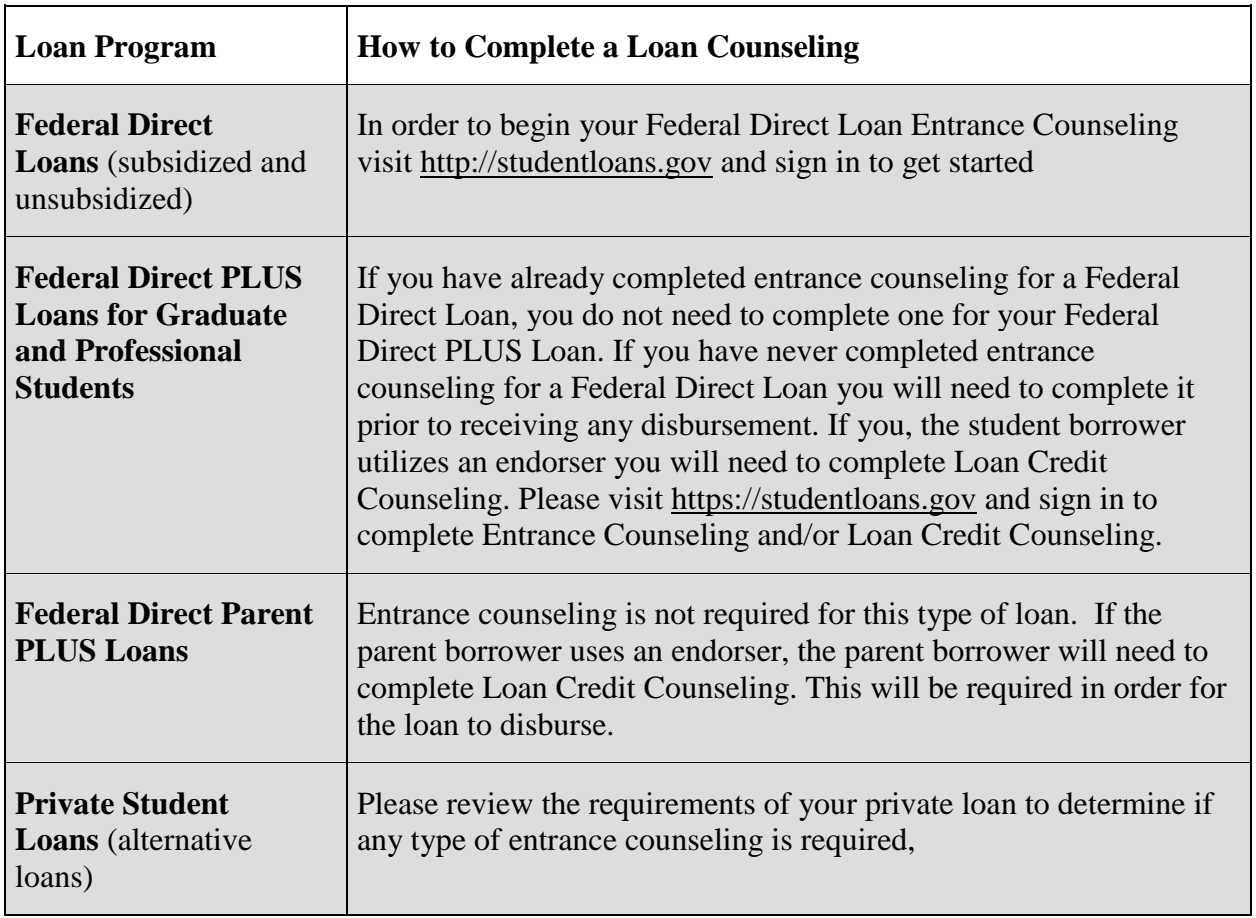

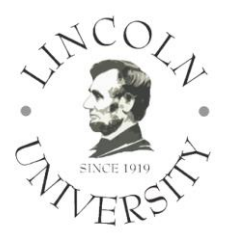

## **LINCOLN UNIVERSITY**

## **COLLEGE OF GRADUATE AND UNDERGRADUATE STUDIES**

Loan Counseling Procedures

- I. When gathering all the items for Loan Disbursement, the financial aid officer will ensure that the appropriate loan counseling has been completed by logging into [http://cod.ed.gov](http://cod.ed.gov/) and reviewing the student information. Once the Loan Counseling information has been verified as completed, the Financial Aid Officer will then mark the counseling section as completed on the Financial Aid Checklist.
- II. Once all items on the financial aid checklist have been marked as completed, the financial aid officer will then provide the accounting office with the completed financial aid file in order for the accounting office to apply the funds to the student's account. Once disbursements have been applied to the student account, the Financial Aid Officer will email the student the Lincoln University Disbursement Email P01.